<span id="page-0-0"></span>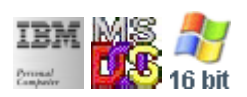

**Note: [osFree Macro Library](http://ftp.osfree.org/doku/doku.php?id=en:docs:macrolib) provides macros for most of functions**

2022/04/10 06:34 · prokushev · [0 Comments](http://ftp.osfree.org/doku/doku.php?id=en:templates:macroint#discussion__section)

# **@SetMode**

## **Brief**

Set the current video mode

### **Syntax**

@SetMode mode

#### **Parameters**

mode (BYTE) - mode

#### **Return**

#### none

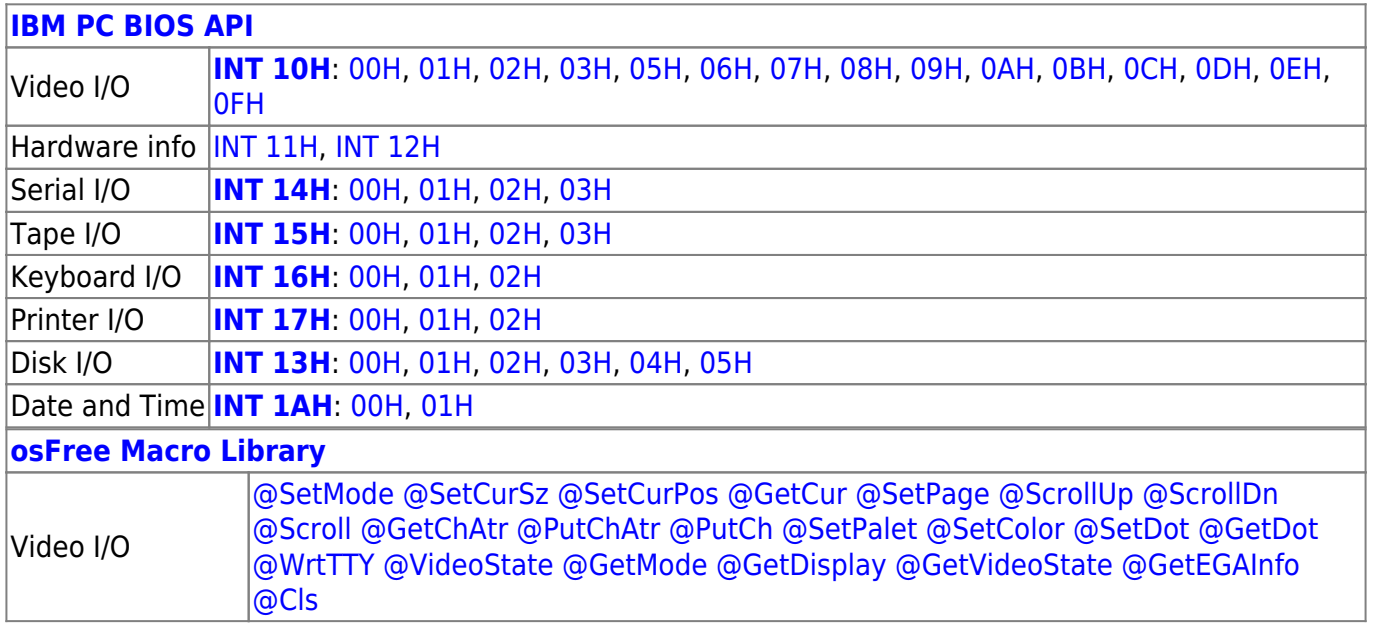

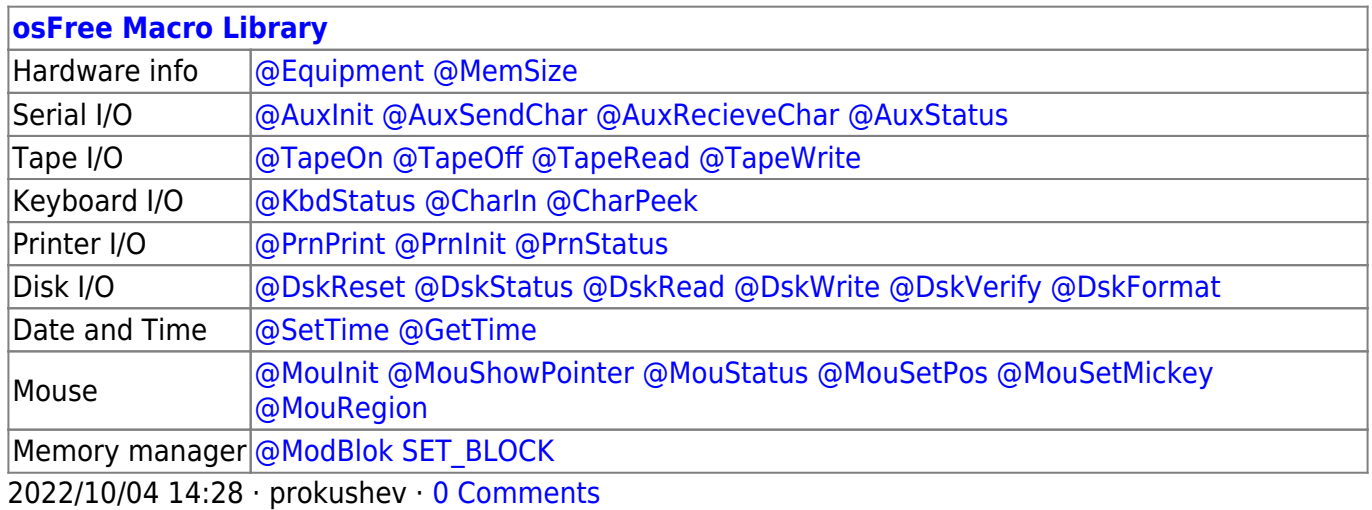

2022/03/13 05:54 · prokushev · [0 Comments](http://ftp.osfree.org/doku/doku.php?id=en:templates:biosapi#discussion__section)

From: <http://ftp.osfree.org/doku/>- **osFree wiki**

Permanent link: **<http://ftp.osfree.org/doku/doku.php?id=en:docs:macrolib:setmode&rev=1649573278>**

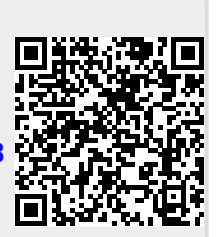

Last update: **2022/04/10 06:47**